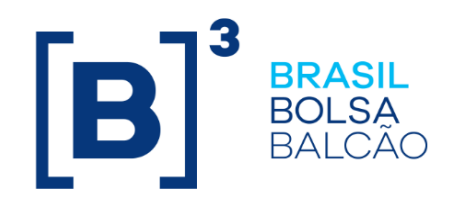

# **CADERNO DE FÓRMULAS NOTAS COMERCIAIS CETIP21**

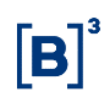

ste Caderno tem por objetivo informar aos usuários a metodologia e os critérios de precisão dos cálculos de valorização de Notas Comerciais – NC. **E**

acatado registro dos instrumentos acima citados com os seguintes tipos de remuneração: **É**

- Prefixados

- Pós-fixados em Taxa Referencial – TR

- Referenciados em juros Flutuantes – DI Over e Taxa Selic

s ativos prefixados passam a ser registrados com a informação do Valor Unitário de Emissão e taxa de juros fixos maior que zero. O registro pelo "Valor de Face" será utilizado apenas para atender a migração de ativos egressos do sistema anterior. **O**

s ativos com remuneração posfixada em TR admitem juros fixos iguais ou maiores que zero. Os ativos com remuneração referenciada em juros flutuantes admitem aplicação de "percentual aplicado" sobre cada taxa flutuante, maior, menor ou igual 100%, com ou sem utilização de "spread", entendido como a **O**

parcela de juros fixos acrescida ao rendimento de um ativo Flutuante. Também neste caso o spread pode ser igual ou maior que zero.

s juros fixos ou spread podem ser expressos ao ano de 360 ou 365 dias corridos, ou ainda, de 252 dias úteis. O cálculo dos juros pode ser efetuado por dias úteis ou corridos ou ainda por número de meses multiplicados por 30 (dias corridos) ou 21 (dias úteis) – juros em mês padrão. **O**

ão abordados ainda, neste caderno, vários itens referentes à remuneração dos instrumentos, como Atualização do Valor Nominal, Juros Fixos, Flutuantes e Amortização periódica. **S**

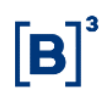

# **CONTEÚDO**

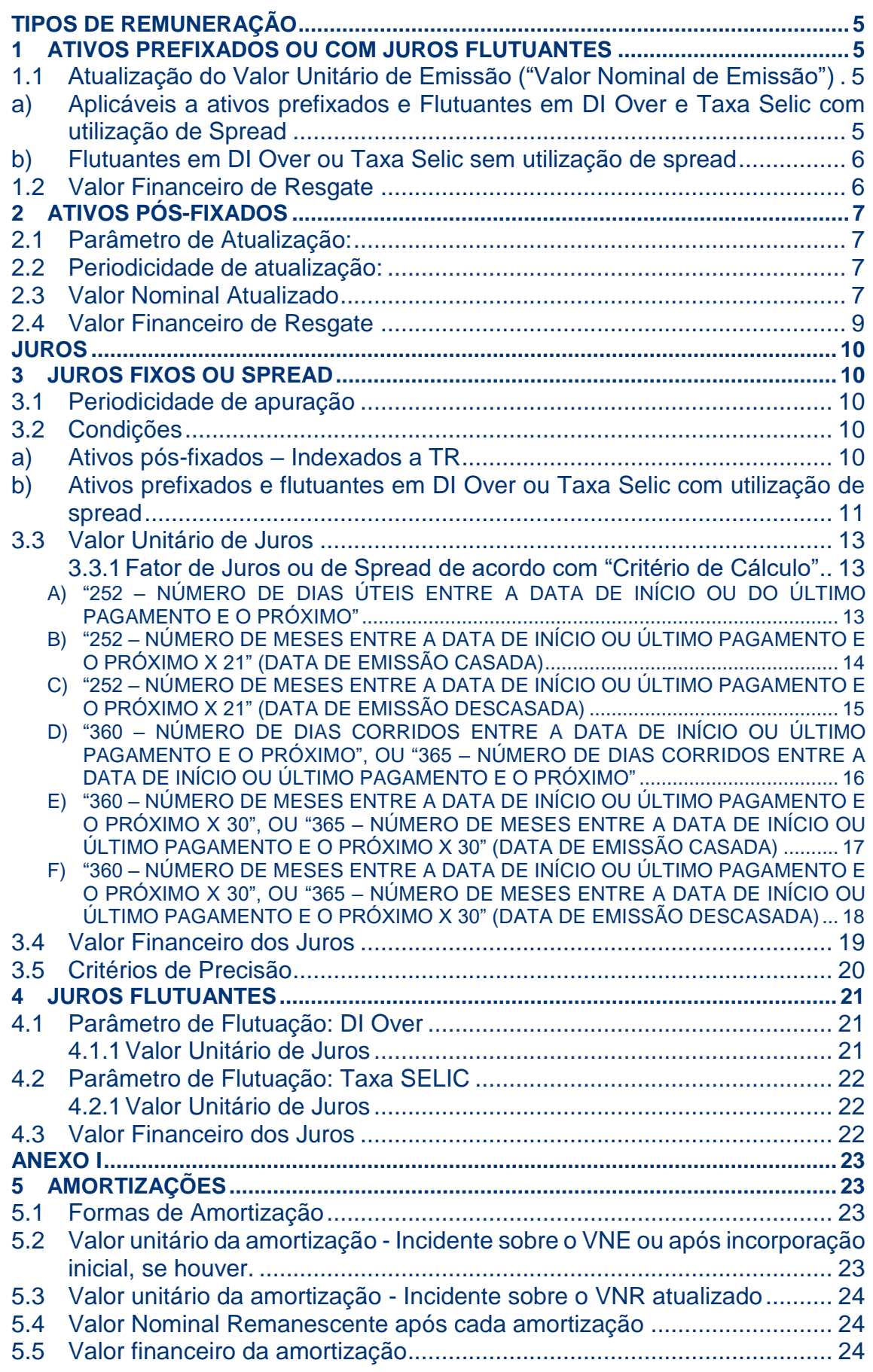

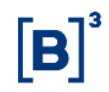

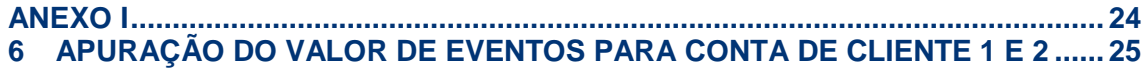

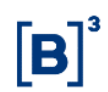

## <span id="page-4-0"></span>**Tipos de Remuneração**

## <span id="page-4-1"></span>**1 ATIVOS PREFIXADOS OU COM JUROS FLUTUANTES**

# <span id="page-4-2"></span>**1.1 Atualização do Valor Unitário de Emissão ("Valor Nominal de Emissão")**

Ativos Prefixados, ou com juros Flutuantes referenciados em DI Over e em Taxa SELIC, por não possuírem indexador, não sofrem atualizações em seus Valores Nominais de Emissão - VNE. Estes valores serão modificados apenas quando e se ocorrerem eventos de incorporação de juros ou de amortização.

#### **Condições:**

- <span id="page-4-3"></span>a) Aplicáveis a ativos prefixados e Flutuantes em DI Over e Taxa Selic com utilização de **Spread**
- A taxa de Juros fixa informada deve ser maior que zero para prefixados e maior ou igual a zero para o Spread de Flutuantes;
- A periodicidade de apropriação de juros será diária, por dias úteis ou corridos;
- Os ativos prefixados ou flutuantes, com ou sem previsão de pagamento periódico de eventos acatam todos os critérios de cálculo de juros disponíveis;
- Os ativos com previsão de pagamento periódico de juros acatam qualquer tipo de periodicidade – em número de dias ou número de meses;
- Incorporação de Juros: não é admitida incorporação de juros para ativos de renda final. É admitido um evento de incorporação de juros – Incorporação Inicial – para ativos com previsão de pagamento periódico, que deve ocorrer antes do primeiro evento, seja de juros ou de amortização;
- Não é necessário que o período entre a data "a partir" da qual são pagos os eventos e a data de vencimento seja múltiplo da periodicidade de pagamento – o último pagamento de juros junto ao resgate será efetuado pro-rata pelo período entre o último pagamento de juros e o vencimento, sobre o período entre o último pagamento e o próximo, que ocorreria após o vencimento;
- Caso o critério de cálculo de juros seja expresso em número de meses padrão (número de meses x 30 ou x 21), ocorrem os seguintes procedimentos:

- Para ativos de renda final: caso a data de emissão seja descasada da data de vencimento, a contagem de meses é feita regressivamente do vencimento até a emissão, e o primeiro mês de juros, incompleto, é apropriado pro-rata dia útil ou corrido, entre a data de emissão e o primeiro aniversário mensal, entendido como o dia da data de vencimento em cada mês;

- Para ativos com previsão de pagamento periódico de juros: caso a emissão seja descasada da data "a partir" da qual serão pagos os eventos, a contagem de meses é feita regressivamente da data "a partir" até a emissão, e o primeiro mês de juros, incompleto, é apropriado pro-rata dia entre a data de emissão e o primeiro aniversário mensal, entendido como o dia da data "a partir" em cada mês. A Incorporação inicial, se houver, deve ocorrer em data de aniversário mensal anterior ao primeiro pagamento de juros;

- Quando o dia da data de vencimento (para ativos de renda final) ou o dia da data "a partir" (para ativos com pagamento periódico) for igual a 28, 29, 30 e 31, as datas de aniversário mensal mencionadas obedecerão às regras descritas na seção "Juros fixos ou Spread", onde, em alguns casos, o dia de geração de eventos é escolhido.

#### <span id="page-5-0"></span>b) Flutuantes em DI Over ou Taxa Selic sem utilização de spread

- Por não terem utilização de spread não são aplicáveis a estes ativos os critérios de cálculo de juros (aplicáveis a juros fixos ou spreads);
- A periodicidade de apropriação dos referenciais de flutuação de juros (DI Over e Taxa Selic) será diária, por dias úteis;
- Não acatam percentual  $\leq 0$  (zero) aplicado aos referenciais de flutuação o percentual aplicado pode ser igual, maior ou menor que 100%.

## <span id="page-5-1"></span>**1.2 Valor Financeiro de Resgate**

Calculado pela fórmula  $\left| {V\!R} \right|_F = V\!N\!R \times \!Q \left| \right\rangle$  onde:

VRF: Valor Financeiro de Resgate calculado com 2 (duas) casas decimais, sem arred;

VNR: Valor Nominal Remanescente, com 8 (oito) casas decimais, sem arred;

Q: Quantidade (número inteiro) de ativos em posição de custódia do participante.

# <span id="page-6-0"></span>**2 ATIVOS PÓS-FIXADOS**

## <span id="page-6-1"></span>**2.1 Parâmetro de Atualização:**

Taxa Referencial – TR

## <span id="page-6-2"></span>**2.2 Periodicidade de atualização:**

Diária (dias úteis)

#### **Condições:**

- Caso as datas de emissão e vencimento sejam descasadas, a TR da data de emissão é apropriada pro-rata dias úteis, entre a data de emissão e a primeira data-base, considerada como o dia da data de vencimento em cada mês;
- Quando a data de vencimento do ativo for igual ao dia 29, 30 ou 31, nos meses em que este(s) dia(s) for(em) inexistente(s), a data-base ocorre no dia 1º do mês seguinte (ver tabela adiante);
- Acata todos os critérios de cálculo de juros. A periodicidade de pagamento de juros e/ou amortizações, se houver, dever ser mandatoriamente expressa em número de meses (campo "a cada"), pois deve ser coincidente com as datas-base.
- Caso o critério de cálculo de juros seja definido em mês padrão e a data de emissão seja descasada da data de vencimento, a contagem de meses é feita do vencimento até a emissão e o primeiro mês incompleto é apropriado pro-rata dias úteis, ou corridos; para ativos com previsão de pagamento periódico, a data "a Partir" da qual serão pagos os evetos deve coincidente com uma data-base;
- É admitida uma incorporação inicial em data-base anterior ao início de pagamento de eventos;
- Não é exigido que o período entre a data "a partir" da qual são pagos os juros periódicos, e a data de vencimento, seja múltiplo da periodicidade de pagamento. O pagamento de juros, junto ao resgate, será pago pro-rata pelo período entre o último pagamento e o vencimento, sobre o período entre o último pagamento e o seguinte, que ocorreria após o vencimento.

## <span id="page-6-3"></span>**2.3 Valor Nominal Atualizado**

Calculado pela fórmula  $|VNA=VNB\times C|$ , onde:

VNA: Valor Nominal atualizado, calculado com 8 (oito) casas decimais, sem arred;

VNB: Valor Nominal base pra atualização. Na atualização mensal VNB é o Valor Nominal de emissão ou da data de incorporação ou da última amortização, se houver informado/calculado com 8 (oito) casas decimais, sem arredondamento;

C: Fator resultante do produtório das TR's utilizadas, calculado com 8 (oito) casas decimais, sem

arred, apurado da seguinte forma 
$$
C = \prod_{k=1}^{n} \left( \frac{TR_k}{100} + 1 \right)^{\frac{dwp_{TRk}}{dwt_{TRk}}},
$$
onde:

n: Número total de TR's consideradas entre a data de emissão e a data de atualização, pagamento ou vencimento;

TRk: Taxas Referenciais (TR's) das datas de emissão e das *datas-base*, divulgadas pelo BACEN entre a data de emissão, incorporação ou última amortização, se houver, e a data de atualização, pagamento ou vencimento;

 $d$ ut<sub>TRk</sub>: Número total de dias úteis do período de vigência da TR<sub>k</sub>.

dupTRk: Número de dias úteis entre a data de emissão ou a *data-base* mensal anterior e a data de atualização;

#### **Observações:**

**1.** Caso as datas de emissão e vencimento sejam descasadas a TR da data de emissão é apropriada pro-rata dias úteis entre a data de emissão e a primeira data-base, fazendo com que  $d$ up<sub>TR1</sub> seja inferior a dut<sub>TR1</sub> nesta parcela do fator acumulado das TRs;

**2.** O fator "C" é resultante do seguinte critério de arredondamento:

#### **a) Caso em que o cálculo do fator "C" utiliza somente uma TR:**

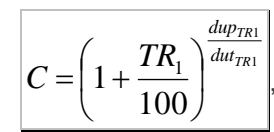

 $=\left(1+\frac{TR_1}{100}\right)^{du_{TR1}}$ , considerado com 8 (oito) casas decimais sem arredondamento.

100  $1+\frac{IN_1}{I_1}\Big|^{a_{u}T_R}$ 

 $\left(1+\frac{TR_1}{\sqrt{2}}\right)$ 

l

 $\left\lfloor\frac{TR_1}{2}\right\rfloor$ J

*TR dut dup*

#### **b) Caso em que o cálculo do fator "C" utiliza mais de uma TR**

A partir da 2ª TR utilizada no cálculo de "C", a expressão  $1 + \frac{2R_1}{100}$ 

 $\left(1+\frac{TR_1}{100}\right)^{\overline{du_{TR_1}}}$ , referente à 1ª TR,

descrita anteriormente, será considerada como fator intermediário para ser multiplicado pela

expressão 
$$
\left(1 + \frac{TR_2}{100}\right)^{\frac{dup_{TR_2}}{du_{TR_2}}}
$$
, reference à 2<sup>a</sup> TR, apurada com 8 (oito) casas decimais sem arred,

sendo o resultado considerado com 8 (oito) casas decimais sem arred. Caso o cálculo de "C" utilize outra TR, este último resultado será considerado como um novo fator intermediário que

será multiplicado pela expressão  $1 + \frac{IN_k}{100}$ *k TR dut dup*  $TR_{\rm \it k}$ I J  $\left(1+\frac{TR_k}{\epsilon}\right)$ l  $\left(1+\frac{TR_k}{100}\right)$  $1+\frac{k}{100}$   $\int$  da nova TR<sub>k</sub>, sendo o resultado considerado

8 INFORMAÇÃO PÚBLICA

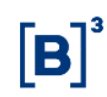

com 8 (oito) casas decimais sem arred, repetindo-se este processo a cada TR utilizada no cálculo de "C".

#### **Caso Especial**

Se data-base do ativo for igual a 29, 30 ou 31, então nos meses que não possuírem data-base a atualização/evento ocorrerá no dia 1º do mês seguinte. Vide tabela abaixo:

#### **Base de atualização/evento: Datas-base, referenciadas na data de vencimento**

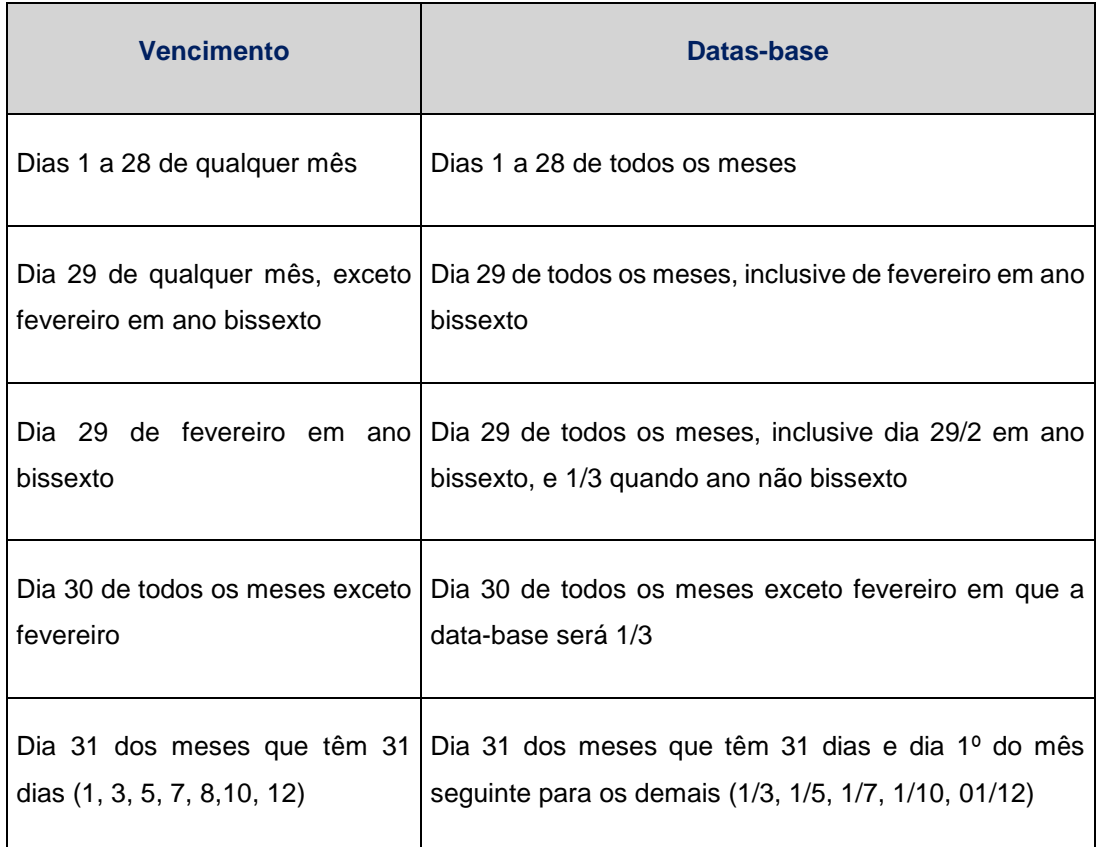

## <span id="page-8-0"></span>**2.4 Valor Financeiro de Resgate**

Calculado pela fórmula  $|V\!R_{\scriptscriptstyle F}=V\!M\!A\times Q\!\mid_{\!\!\circ}$  onde:

VRF: Valor Financeiro de Resgate calculado com 2 (duas) casas decimais, sem arred;

VNA: Valor Nominal atualizado, calculado com 8 (oito) casas decimais, sem arred;

Q: Quantidade (número inteiro) de ativos em posição de custódia do participante.

#### <span id="page-9-0"></span>**Juros**

#### <span id="page-9-1"></span>**3 JUROS FIXOS OU SPREAD**

Refere-se à taxa de juros fixos que pode representar um rendimento prefixado ou a parcela de juro fixo de um ativo pós-fixado; ou ao spread, que é a parcela de juro fixo acrescida ao rendimento de um ativo referenciado em taxa flutuante. A taxa é informada com 4 (quatro) casas decimais.

#### <span id="page-9-2"></span>**3.1 Periodicidade de apuração**

Diária (dias úteis ou corridos).

#### <span id="page-9-3"></span>**3.2 Condições**

Seguem as regras e condições para agendamento de eventos por tipo de remuneração e definição do que são datas casadas, ou descasadas, gerando apropriação pro-rata dia de juros em mês padrão ou do período de juros descasado do vencimento:

#### <span id="page-9-4"></span>a) Ativos pós-fixados – Indexados a TR

Para este tipo de remuneração as datas de eventos são determinadas pelas regras do indexador: ocorrem nas datas-base.

#### a.1) Ativos de renda final:

Caso data de emissão seja descasada de data de vencimento, os juros com critério de cálculo em mês padrão (nº de meses x 30 ou x 21) serão apropriados pro-rata dias úteis ou corridos entre a data de emissão e a primeira data-base. Não é admitida incorporação de juros para ativos de renda final.

#### a.2) Ativos com pagamento periódico de juros em períodos uniformes

A periodicidade de pagamento de juros para os ativos indexados a TR é mandatoriamente expressa em número de meses. A data de incorporação de juros, se houver, e a data "a partir" da qual têm início os pagamentos de evento, devem ser coincidentes com as datas-base. Caso a data de emissão seja descasada da data "a partir", os juros com critério de cálculo em mês padrão serão apropriados pro-rata dias úteis ou corridos entre a data de emissão e a primeira data-base. Caso o período entre a data "a partir" e a data de vencimento não seja múltiplo da periodicidade de pagamento de juros, o juro será pago no vencimento, pro-rata entre a data do último evento e a data de vencimento, sobre o período entre o último evento e a data após o vencimento, correspondente ao próximo evento da periodicidade.

#### <span id="page-10-0"></span>b) Ativos prefixados e flutuantes em DI Over ou Taxa Selic com utilização de spread

#### b.1) Ativos de Renda Final

Caso data de emissão seja descasada da data de vencimento, os juros com critério de cálculo em mês padrão serão apropriados pro-rata dias úteis ou corridos entre a data de emissão e o 1º aniversário mensal, definido como o dia da data de vencimento em cada mês. Para o casamento de datas em ativos de renda final é exigido que as datas de emissão e vencimento sejam idênticas, sendo flexibilizado o casamento de datas apenas para data inexistente em determinado mês.

#### b.2) Ativos com pagamento periódico de juros em períodos uniformes

Caso data de emissão seja descasada da data "a partir", os juros com critério de cálculo em mês padrão serão apropriados pro-rata dias úteis ou corridos, entre a data de emissão e o 1º aniversário mensal, entendido como o dia da data "a partir" da qual serão pagos os eventos, em cada mês. Admitem uma incorporação de juros antes de iniciados os pagamentos periódicos de juros. Caso o critério de cálculo de juros seja por "mês padrão", a data de incorporação deve ser casada com a data "a partir" da qual serão pagos os eventos de juros. Caso o período entre a data "a partir" e a data de vencimento não sejam múltiplos da periodicidade de pagamento de juros, o juro será pago no vencimento pro-rata entre a data do último evento e a data de vencimento, sobre o período entre o último evento e a data após o vencimento correspondente ao próximo evento da periodicidade. Segue tabela com regras e opções para casamento de datas para ativos com previsão de pagamento periódico de juros com critério de cálculo em mês padrão, para os tipos de remunerações listadas no item "b" acima, quando a data de referência é dia 28, 29, 30 ou 31. Na tabela a referência inicial é a data de "a partir", para ativos com previsão de pagamento periódico. Dependendo desta data, existe a possibilidade de escolha do dia para pagamento de eventos, o que determinará os aniversários mensais do ativo e seu casamento/descasamento com as datas de emissão e vencimento, para efeito dos cálculos prorata de juros.

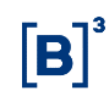

**Regras para escolha do dia de atualização, geração de eventos e de casamento de datas para data "a partir" coincidentes com dias 28, 29, 30 e 31**

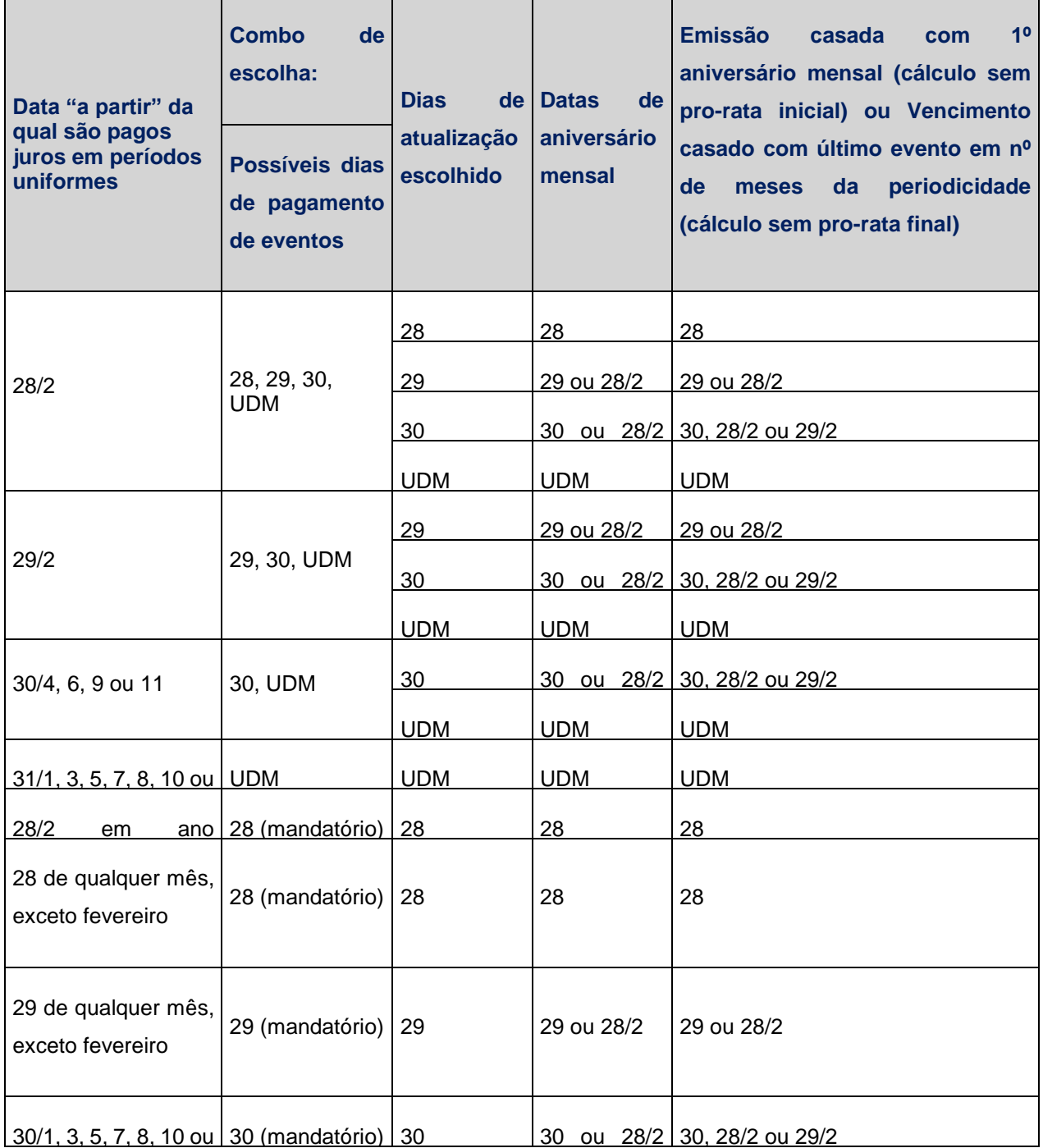

UDM = Último Dia do Mês.

## <span id="page-12-0"></span>**3.3 Valor Unitário de Juros**

Calculado pela fórmula 
$$
J = VNA \times (Factor \ de \ Juros - 1)
$$
, onde:

J: Valor unitário dos juros acumulados no período, calculado com 8 (oito) casas decimais, sem arred;

VNA: Valor Nominal atualizado, se for o caso, calculado com 8 (oito) casas decimais, sem arred; Fator de Juros: Fator de juros fixos, calculado com 9 (nove) casas decimais com arred.

## <span id="page-12-1"></span>3.3.1 Fator de Juros ou de Spread de acordo com "Critério de Cálculo"

As fórmulas e expressões que serão apresentadas a seguir são aplicáveis tanto para ativos com eventos periódicos de juros como para ativos de Renda Final. É definida como "Incorporação Inicial" a incorporação de juros que antecede ao 1º evento periódico de juros agendado para o ativo.

<span id="page-12-2"></span>a) "252 – número de dias úteis entre a data de início ou do último pagamento e o próximo"

Calculado pela fórmula

\n
$$
Factor de Juros = \left[ \left( \frac{i}{100} + 1 \right)^{\frac{du}{252}} \right]^{\frac{du}{du}} \text{, onde:}
$$

i: Taxa de juros expressa em 252 dias úteis, informada com 4 (quatro) casas decimais;

dut: Para ativo de renda final, número de dias úteis entre a data de emissão e a data de vencimento. Para ativo com pagamento periódico de juros, número de dias úteis entre a data de emissão e a, data de incorporação de juros, se houver, ou o 1º evento de juros, caso não haja incorporação; ou entre a data de incorporação inicial, se houver, e o 1º evento de juros; ou entre o último evento de juros e o próximo evento de juros; ou entre o último evento de juros e a data após o vencimento correspondente ao próximo evento de juros, para ativos cujo período entre as datas "a partir" e "vencimento" não seja múltiplo da periodicidade;

dup: Para ativo de renda final, número de dias úteis entre a data de emissão e a data de atualização ou vencimento. Para ativo com pagamento periódico de juros, número de dias úteis entre a data de emissão e a data de atualização, incorporação inicial, se houver, ou 1º evento; ou entre a data de incorporação inicial, se houver, e a data de atualização, ou 1º evento; ou entre o último evento de juros e a data de atualização, próximo evento ou data de vencimento;

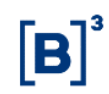

## <span id="page-13-0"></span>b) "252 – Número de meses entre a data de início ou último pagamento e o próximo x 21" (data de emissão casada)

Ativos em que a data de emissão é casada com a data de aniversário mensal.

Calculado pela fórmula  $N^{\circ}$ *Meses* × 21  $\sqrt{du}$ *dup Fator de Juros* =  $\left| \left( \frac{i}{100} + 1 \right) \right|$  <sup>252</sup>  $\overline{\phantom{a}}$  $\mathbf{r}$ L Γ I J  $\left(\frac{i}{\cdots}+1\right)$ L  $=\left| \begin{array}{c} i \\ \underline{-i} \\ +1 \end{array} \right|$ 252 100 , onde:

i: Taxa de juros expressa em 252 dias úteis, informada com 4 (quatro) casas decimais;

Nº Meses: Para ativo de renda final, número de meses entre a data de emissão e a data de vencimento. Para ativo com pagamento periódico de juros, número de meses entre a data de emissão e a data de incorporação de juros, se houver, ou o 1º evento de juros, caso não haja incorporação; ou entre a data da incorporação inicial, se houver, e o 1º evento de juros; ou entre o último evento de juros e o próximo evento de juros; ou entre o último evento de juros e a data após o vencimento correspondente ao próximo evento de juros, para ativos cujo período entre as datas "a partir" e "vencimento" não seja múltiplo da periodicidade;

dut: Para ativo de renda final, número de dias úteis existente no número de meses total do ativo, entre emissão e vencimento. Para ativo com pagamento periódico de juros, número de dias úteis entre a data de emissão e a data de incorporação, se houver, ou o 1º evento de juros; ou entre a data de incorporação inicial, se houver, e o 1º evento de juros; ou entre o último evento de juros e o próximo evento de juros; ou entre o último evento de juros e a data após o vencimento correspondente ao próximo evento de juros, para ativos cujo período entre as datas "a partir" e "vencimento" não seja múltiplo da periodicidade;

dup: Para ativo de renda final, número de dias úteis entre a data de emissão e a data de atualização ou vencimento. Para ativo com pagamento periódico de juros, número de dias úteis entre a data de emissão e a data de atualização, incorporação inicial, se houver, ou 1º pagamento; ou entre a data de incorporação inicial, se houver, e a data de atualização, ou 1º pagamento; ou entre o último pagamento de juros e a data de atualização, próximo pagamento ou data de vencimento;

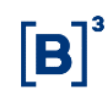

<span id="page-14-0"></span>c) "252 – Número de meses entre a data de início ou último pagamento e o próximo x 21" (data de emissão descasada)

Ativos em que a data de emissão não coincide com a data de aniversário mensal.

**Fórmula válida até o evento de incorporação, se houver, ou primeiro pagamento de juros, caso não haja previsão de incorporação; ou para ativos de renda final:** 

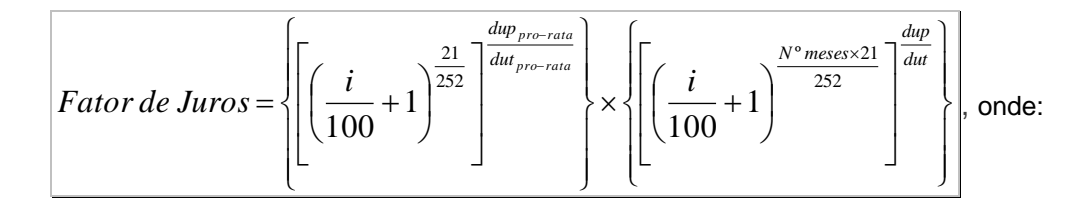

i: Taxa de juros expressa em 252 dias úteis, informada com 4 (quatro) casas decimais;

duppro-rata: Número de dias úteis entre a data de emissão e a data de atualização ou aniversário mensal imediatamente posterior;

dutpro-rata: Número de dias úteis entre a data de aniversário mensal imediatamente anterior à data de emissão e a data de aniversário mensal imediatamente posterior à data de emissão;

Nº meses: Para ativo de renda final, número de meses entre a data de aniversário imediatamente posterior à data de emissão e a data de vencimento. Para ativo com pagamento periódico de juros, número de meses entre a data de aniversário imediatamente posterior à data de emissão e a data de incorporação inicial, se houver, ou a data do 1º evento de juros;

dup: Para ativo de renda final, número de dias úteis entre o 1º aniversário mensal imediatamente posterior à data de emissão e a data de atualização ou vencimento. Para ativo com pagamento periódico de juros, número de dias úteis entre o 1º aniversário mensal imediatamente posterior à data de emissão e a data de atualização, de incorporação inicial, se houver, ou do 1º evento de pagamento de juros caso não haja incorporação;

dut: Para ativo de renda final, número de dias úteis entre o 1º aniversário mensal imediatamente posterior à data de emissão e a data de vencimento. Para ativo com pagamento periódico de juros, número de dias úteis entre o 1º aniversário mensal imediatamente posterior à data de emissão e a data de incorporação inicial, se houver, ou data do 1º evento posterior ao 1º aniversário mensal, caso não haja incorporação;

**Observação:** Até o primeiro aniversário mensal do ativo que tenha datas descasadas a fórmula do fator de juros ou spread se compõe apenas da primeira expressão:

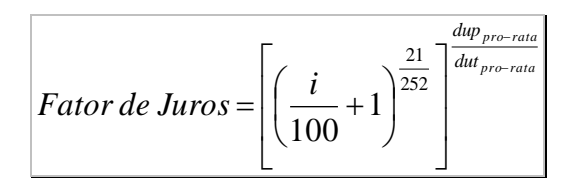

## **Fórmula válida após o evento de incorporação se houver, ou primeiro pagamento de juros, caso não haja previsão de incorporação:**

Após o 1º evento de incorporação ou de pagamento de juros, a fórmula volta a conter apenas

uma expressão: 
$$
Factor de Juros = \left[ \left( \frac{i}{100} + 1 \right)^{\frac{N^{\circ} Meses \times 21}{252}} \right]^{\frac{dup}{dut}} \text{, onde:}
$$

i: Taxa de juros expressa em 252 dias úteis, informada com 4 (quatro) casas decimais;

Nº Meses: Número de meses entre a data de incorporação, se houver, e a data do 1º evento de juros; ou entre o último evento de juros e a próxima data de evento de juros que componha o "Nº Meses" da periodicidade, informado no registro do ativo, seja esta data o vencimento, ou posterior a este.

dup: Número de dias úteis entre a data de incorporação, se houver, e a data de atualização ou do 1º evento de juros; ou entre o último evento de juros e a data de atualização, ou do próximo evento de juros.

dut: Número de dias úteis entre a data da incorporação inicial, se houver, e a data do 1º evento de juros; ou entre o último evento de juros e a próxima data que componha a "periodicidade" informado no registro do ativo, seja esta data o vencimento ou posterior a este.

<span id="page-15-0"></span>d) "360 – Número de dias corridos entre a data de início ou último pagamento e o próximo", ou "365 – Número de dias corridos entre a data de início ou último pagamento e o próximo"

Calculado pela fórmula 
$$
Factor de Juros = \left[ \left( \frac{i}{100} + 1 \right)^{\frac{dct}{360 \text{ ou } 365}} \right]^{\frac{dep}{dct}}\right], \text{onde:}
$$

i: Taxa de juros expressa em 360 ou 365 dias corridos, com 4 (quatro) casas decimais;

dct: Para ativo de renda final, número de dias corridos entre a data de emissão e a data de vencimento. Para ativo com pagamento periódico de juros, número de dias corridos entre a data de emissão e a data de incorporação inicial, se houver, ou o 1º evento de juros, caso não haja incorporação; ou entre a data de incorporação inicial, se houver, e o 1º evento de juros; ou entre o último evento de juros e o próximo evento de juros; ou entre o último evento de juros e a data após o vencimento correspondente ao próximo evento de juros, para ativos cujo período entre as datas "a partir" e "vencimento" não seja múltiplo da periodicidade;

dcp: Para ativo de renda final, número de dias corridos entre a data de emissão e a data de atualização ou vencimento. Para ativo com pagamento periódico de juros, número de dias corridos entre a data de emissão e a data de atualização, incorporação inicial, se houver, ou 1º

#### 16 INFORMAÇÃO PÚBLICA

evento; ou entre a data de incorporação inicial, se houver, e a data de atualização, 1º evento; ou entre o último evento de juros e a data de atualização, próximo evento ou data de vencimento;

<span id="page-16-0"></span>e) "360 – Número de meses entre a data de início ou último pagamento e o próximo x 30", ou "365 – Número de meses entre a data de início ou último pagamento e o próximo x 30" (data de emissão casada)

Ativos em que a data de emissão é casada com a data de aniversário mensal.

Calculado pela fórmula

\n
$$
Factor de Juros = \left\{ \left[ \left( \frac{i}{100} + 1 \right)^{\frac{N^{\circ} Meses \times 30}{360 \text{ ou } 365}} \right]^{\frac{dep}{dct}} \right\} \text{, onde:}
$$

i: Taxa de juros expressa em 360 ou 365 dias corridos, com 4 (quatro) casas decimais;

Nº meses: Para ativo de renda final, número de meses entre a data de emissão e a data de vencimento. Para ativo com pagamento periódico de juros, número de meses entre a data de emissão e a data de incorporação inicial, se houver, ou 1º evento de juros, caso não haja incorporação; ou entre a data da incorporação inicial, se houver, e o 1º evento de juros; ou entre o último evento de juros e o próximo evento de juros; ou entre o último evento de juros e a data após o vencimento correspondente ao próximo evento de juros, para ativos cujo período entre as datas "a partir" e "vencimento" não seja múltiplo da periodicidade;

dct: Para ativo de renda final, número de dias corridos existente no número de meses total do ativo, entre emissão e vencimento. Para ativo com pagamento periódico de juros, número de dias corridos entre a data de emissão e a data de incorporação inicial, se houver, ou do 1º evento de juros; ou entre a data de incorporação inicial, se houver, e o 1º evento de juros; ou entre o último evento de juros e o próximo evento de juros; ou entre o último evento de juros e a data após o vencimento correspondente ao próximo evento de juros, para ativos cujo período entre as datas "a partir" e vencimento não seja múltiplo da periodicidade;

dcp: Para ativo de renda final, número de dias corridos entre a data de emissão e a data de atualização ou vencimento. Para ativo com pagamento periódico de juros, número de dias corridos entre a data de emissão e atualização, incorporação inicial, se houver, ou 1º evento de juros; ou entre a ou data de incorporação inicial, se houver, e a data de atualização, ou 1º evento de juros; ou entre o último evento de juros e a data de atualização, próximo evento ou data de vencimento;

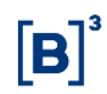

<span id="page-17-0"></span>f) "360 – Número de meses entre a data de início ou último pagamento e o próximo x 30", ou "365 – Número de meses entre a data de início ou último pagamento e o próximo x 30" (data de emissão descasada)

Ativos em que a data de emissão não coincide com a data de aniversário mensal.

## **Fórmula válida até o evento de incorporação, se houver, ou primeiro pagamento de juros, caso não haja previsão de incorporação; ou para ativos de renda final:**

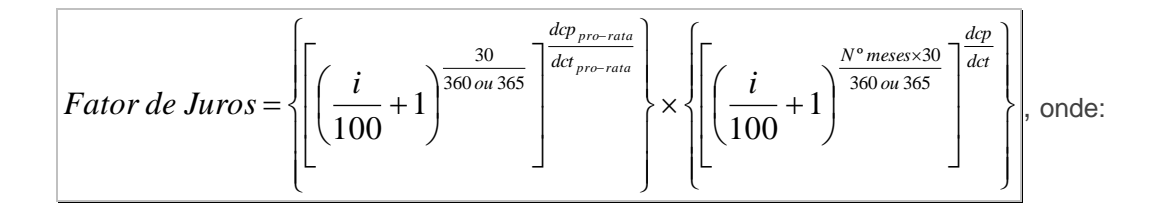

i: Taxa de juros expressa em 360 ou 365 dias corridos, com 4 (quatro) casas decimais;

dcppro-rata: Número de dias corridos entre a data de emissão e a data de atualização ou aniversário mensal imediatamente posterior;

dctpro-rata: Número de dias corridos entre a data de aniversário mensal imediatamente anterior à data de emissão e a data de aniversário mensal imediatamente posterior à data de emissão;

Nº meses: Para ativo de renda final, número de meses entre a data de aniversário imediatamente posterior à data de emissão e a data de vencimento. Para ativo com pagamento periódico de juros, número de meses entre a data de aniversário imediatamente posterior à data de emissão e a data de incorporação inicial, se houver, ou a data do 1º evento de juros;

dcp: Para ativo de renda final, número de dias corridos entre o 1º aniversário mensal imediatamente posterior à data de emissão e a data de atualização ou vencimento. Para ativo com pagamento periódico de juros, número de dias corridos entre o 1º aniversário mensal imediatamente posterior à data de emissão e a data de atualização, de incorporação inicial, se houver, ou do 1º evento de pagamento de juros caso não haja incorporação;

dct: Para ativo de renda final, número de dias corridos entre o 1º aniversário mensal imediatamente posterior à data de emissão e a data de vencimento. Para ativo com pagamento periódico de juros, número de dias corridos entre o 1º aniversário mensal imediatamente posterior à data de emissão e a data de incorporação inicial, se houver, ou data do 1º evento posterior ao 1º aniversário mensal, caso não haja incorporação;

**Observação:** Até o 1º aniversário mensal do ativo que tenha datas descasadas a fórmula do fator de juros ou spread se compõe apenas da primeira expressão:

$$
Factor de Juros = \left[\left(\frac{i}{100} + 1\right)^{\frac{30}{360 \text{ ou } 365}}\right]^{\frac{de_{pro-rata}}{det_{pro-rata}}}
$$

## **Fórmula válida após o evento de incorporação, se houver, ou primeiro pagamento de juros, caso não haja previsão de incorporação:**

Após o 1º evento de incorporação ou de pagamento de juros, a fórmula volta a conter apenas

uma expressão: 
$$
Factor de Juros = \left\{ \left[ \left( \frac{i}{100} + 1 \right)^{\frac{N^{\circ} \text{meses} \times 30}{360 \text{ ou } 365}} \right]^{\frac{dep}{dct}} \right\}, \text{onde:}
$$

i: Taxa de juros expressa em 360 ou 365 dias corridos, com 4 (quatro) casas decimais;

Nº meses: Número de meses entre data de incorporação, se houver, e data do 1º evento de juros; ou entre data do último evento de juros e o próximo; ou entre o último evento de juros e a próxima data de evento de juros que componha a periodicidade, informada no registro do ativo, seja esta data o vencimento, ou posterior a este.

dcp: Número de dias corridos entre a data de incorporação, se houver, e a data de atualização ou do 1º evento de juros; ou entre o último evento de juros e a data de atualização, do próximo evento de juros ou do vencimento.

dct: Número de dias corridos entre a data da incorporação inicial, se houver, e a data do 1º evento de juros; ou entre a data do último evento de juros e o próximo; ou entre o último evento de juros e a próxima data que componha a "periodicidade" informada no registro do ativo, seja esta data o vencimento ou posterior a este.

## <span id="page-18-0"></span>**3.4 Valor Financeiro dos Juros**

Calculado pela fórmula  $|J_{\rm \scriptscriptstyle VF}| = J \times Q$ ļ, onde:

J<sub>VF</sub>: Valor financeiro dos juros calculado com 2 (duas) casas decimais, sem arred;

J: Valor unitário de juros apurado com 8 (oito) casas decimais, sem arred;

Q: Quantidade do ativo em custódia do participante.

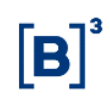

# <span id="page-19-0"></span>**3.5 Critérios de Precisão**

$$
\frac{\left[\left(\frac{i}{100}+1\right)\right.}{252 \text{ ou } \frac{30}{365 out 360} \text{ ou } \frac{N^{\circ} \text{mese} \times 21}{252} \text{ ou } \frac{30}{365 out 360} \text{ ou } \frac{N^{\circ} \text{mese} \times 30}{252} \text{ ou } \frac{N^{\circ} \text{mese} \times 30}{365 out 360} \text{ a reedondamento} \text{ so } \text{ 6 decimals, sem}
$$
\n
$$
\frac{\left[\left(\frac{i}{100}+1\right)^{\frac{21}{252}}\right] \text{ou } \left[\left(\frac{i}{100}+1\right)^{\frac{30}{360 out 360}}\right] \text{ou } \left[\left(\frac{i}{100}+1\right)^{\frac{30}{360 out 360}}\right] \text{or } \text{or } \text{mass decimals, com}
$$
\n
$$
\frac{\left[\left(\frac{i}{100}+1\right)^{\frac{21}{252}}\right] \text{ou } \left[\left(\frac{i}{100}+1\right)^{\frac{30}{360 out 360}}\right] \text{ou } \frac{\left(\frac{i}{100}+1\right)^{\frac{30}{360 out 360}}\right]}{\left[\left(\frac{i}{100}+1\right)^{\frac{21}{352}}\right] \text{ou } \left[\left(\frac{i}{100}+1\right)^{\frac{30}{360 out 360}}\right] \text{ou } \left[\left(\frac{i}{100}+1\right)^{\frac{30}{360 out 360}}\right] \text{ are deondamento}
$$
\n
$$
\frac{\left[\left(\frac{i}{100}+1\right)^{\frac{21}{352}}\right] \text{ou } \left[\left(\frac{i}{100}+1\right)^{\frac{30}{360 out 360}}\right] \text{ou } \left[\left(\frac{i}{100}+1\right)^{\frac{30}{360 out 360}}\right] \text{or } \text{one, mass decimals, com}
$$
\n
$$
\text{aredondamento}
$$
\n
$$
\frac{\left[\left(\frac{i}{100}+1\right)^{\frac{21}{352}}\right] \text{ou } \left[\left(\frac{i}{
$$

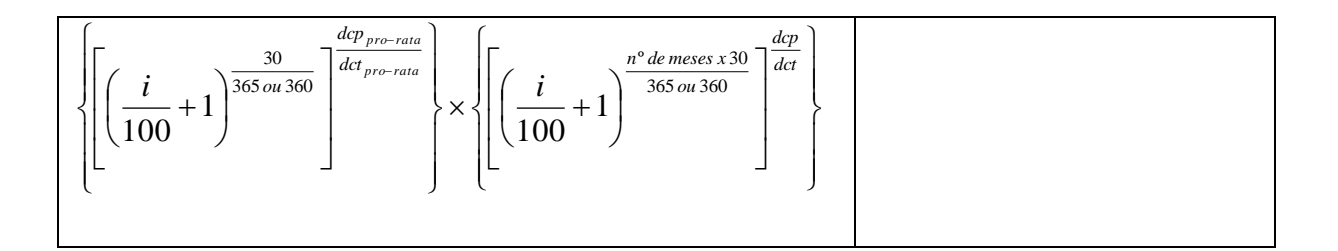

## <span id="page-20-0"></span>**4 JUROS FLUTUANTES**

## <span id="page-20-1"></span>**4.1 Parâmetro de Flutuação: DI Over**

Periodicidade de apropriação: diária, por dias úteis.

## <span id="page-20-2"></span>4.1.1 Valor Unitário de Juros

Calculado pela fórmula  $J = [(Factor\;DI \times Factor\;de\;Spread \;) - 1] \times VNB \; |$ , onde:

J: Valor unitário de juros, acrescido de "Spread", se houver acumulado no período, calculado com 8 (oito) casas decimais, sem arredondamento;

Fator DI: Produtório das taxas DI Over, com uso de percentual aplicado, da data de emissão, incorporação ou último pagamento, se houver, inclusive, até a data de atualização, pagamento ou vencimento, exclusive, calculado com 8 (oito) casas decimais com arredondamento. Fórmula

$$
Factor\,DI = \prod_{k=1}^{n} \left(1 + TDI_k \times \frac{p}{100}\right)
$$
, onde:

n: Número de taxas DI over utilizadas;

p: Percentual aplicado sobre a taxa DI over, informado com 2 (duas) casas decimais;

TDIk: Taxa DI over, expressa ao dia, calculada com 8 (oito) casas decimais, com

arredondamento, apurada conforme fórmula 
$$
TDI_k = \left[ \left( \frac{DI_k}{100} + 1 \right)^{\frac{1}{252}} \right] - 1
$$
, onde:

DIk: Taxa DI over divulgada pela Cetip, utilizada com duas casas decimais.

Fator de Spread: Fator de "Spread", calculado com 9 (nove) casas decimais, com arredondamento, conforme definido no Item "Juros Fixos ou Spread".

VNB: Valor Nominal de emissão, ou da data da última amortização ou incorporação, se houver calculado/informado com 8 (oito) casas decimais, sem arredondamento;

100  $1+ TDI_k \times \frac{p}{100}$ : calculado com 16 (dezesseis) casas decimais sem arredondamento, assim

como cada produtório;

*Fator DI Fator de Spread* : com 9 (nove) casas decimais com arredondamento.

## <span id="page-21-0"></span>**4.2 Parâmetro de Flutuação: Taxa SELIC**

Periodicidade de apropriação: diária, por dias úteis.

#### <span id="page-21-1"></span>4.2.1 Valor Unitário de Juros

Calculado pela fórmula  $J = \left[\left(Fator\;Selic \times Factor\;de\;Spread\; \right) - 1\right] \times VNB\;\right|$ , onde:

J: Valor unitário de juros, acrescido de "Spread", se houver acumulado no período, calculado com 8 (oito) casas decimais, sem arredondamento;

Fator Selic: Produtório das taxas Selic, com uso de percentual aplicado, da data de emissão, incorporação ou último pagamento, se houver, inclusive, até a data de atualização, pagamento ou vencimento, exclusive, calculado com 8 (oito) casas decimais com arred. Fórmula

$$
Factor \; Selic = \prod_{k=1}^{n} \left( 1 + TSelic_k \times \frac{p}{100} \right)
$$
, onde:

n: Número de taxas Selic utilizadas;

p: Percentual aplicado sobre a taxa Selic, informado com 2 (duas) casas decimais;

TSelick: Taxa Selic , expressa ao dia, calculada com 8 (oito) casas decimais, com

arredondamento, apurada conforme fórmula: 
$$
TSelic_k = \left[ \left( \frac{Selic_k}{100} + 1 \right)^{\frac{1}{252}} \right] - 1
$$
, onde:

Selick: Taxa Selic divulgada pelo BACEN, utilizada com duas casas decimais.

Fator de Spread: Fator de "Spread", calculado com 9 (nove) casas decimais, com arredondamento, conforme definido no Item "Juros Fixos ou Spread".

VNB: Valor nominal de emissão ou da data da última amortização ou incorporação, se houver calculado/informado com 8 (oito) casas decimais, sem arredondamento.

100  $1+TSelic_k \times \frac{p}{100}$ : calculado com 16 (dezesseis) casas decimais sem arredondamento, assim

como cada produtório;

*Fator Selic Fator de Spread* : com 9 (nove) casas decimais com arredondamento.

## <span id="page-21-2"></span>**4.3 Valor Financeiro dos Juros**

Calculado pela fórmula  $|J_{\rm \scriptscriptstyle VF}| = J \times Q$ ļ, onde:

 $J_{VF}$ : Valor financeiro dos juros, calculado com 2 (duas) casas decimais, sem arred;

J: Valor unitário de juros, apurado com 8 (oito) casas decimais, sem arred;

Q: Quantidade do ativo em custódia do participante.

## <span id="page-22-0"></span>**ANEXO I**

Para papéis remunerados pelas Taxas DI, SELIC, TR e TJLP, não será gerada a liquidação dos eventos programados caso haja ausência de cotação em D-1.

# <span id="page-22-1"></span>**5 AMORTIZAÇÕES**

## <span id="page-22-2"></span>**5.1 Formas de Amortização**

Aplicação dos percentuais de amortização: ou incidem sobre o Valor Remanescente atualizado; ou incidem sobre o Valor Nominal de emissão ou após incorporação inicial, e a parcela amortizada é corrigida até a data de pagamento. As fórmulas, a seguir, são definidas de acordo com a incidência dos Percentuais de Amortização.

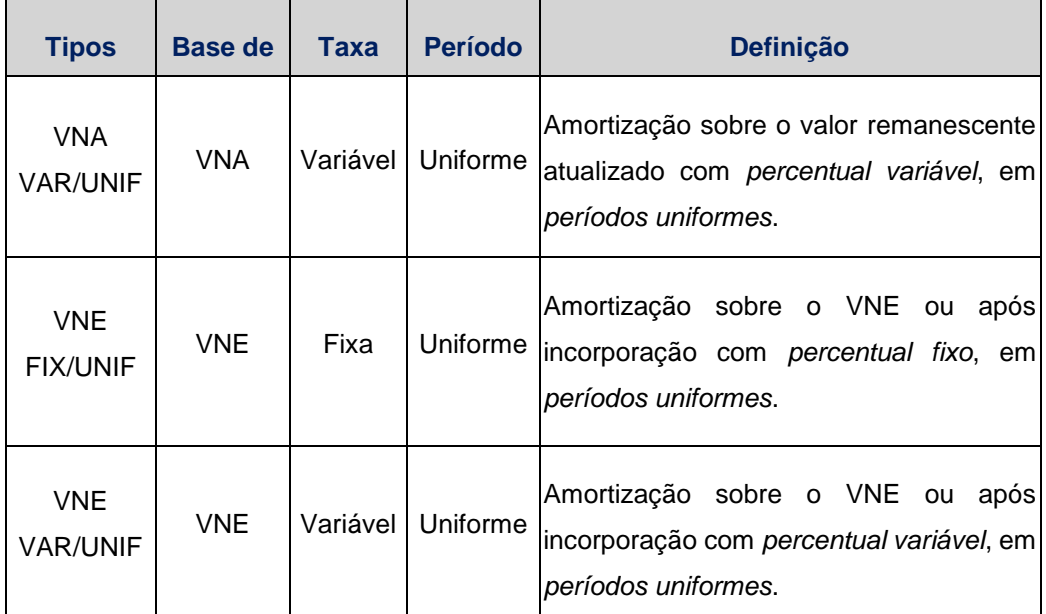

# <span id="page-22-3"></span>**5.2 Valor unitário da amortização - Incidente sobre o VNE ou após incorporação inicial, se houver.**

$$
\text{Calculado pela fórmula} \left| AM_{i} = VNE \times \left(\frac{Ta_{i}}{100}\right) \times C\right| \text{onde:}
$$

AMi: Valor unitário da i-ésima parcela de amortização, calculado com 8 (oito) casas decimais, sem arredondamento;

VNE: Valor nominal de emissão ou após incorporação inicial de juros, se houver considerado com 8 (oito) casas decimais;

Tai: i-ésima taxa de amortização informada com 4 (quatro) casas decimais. Para as taxas de amortização fixas, Tai = Ta, que é a taxa de amortização única calculada pelo sistema pela divisão de 100% (cem por cento) pelo número de amortizações, apurada com 4 (quatro) casas decimais, sem arredondamento.

Ci: Fator de atualização da i-ésima parcela de amortização, quando cabível, calculado com 8 (oito) casas decimais, sem arredondamento, computado desde a data de emissão ou da data de incorporação inicial de juros, se houver, ou da última amortização, até a data de pagamento da i-ésima parcela de amortização

## <span id="page-23-0"></span>**5.3 Valor unitário da amortização - Incidente sobre o VNR atualizado**

Calculado pela fórmula  $\left|AM\right|_i = VNA \times \left(\frac{V}{100}\right)$  $\overline{\phantom{a}}$  $\left(\frac{Ta_i}{\cdot}\right)$ l  $=$  VNA  $\times \left(\frac{Ta_i}{100}\right)$ *i i Ta*  $AM_i = VNA \times \frac{1}{100}$  |, onde:

VNA: Saldo do valor nominal atualizado considerado com 8 (oito) casas decimais;

## <span id="page-23-1"></span>**5.4 Valor Nominal Remanescente após cada amortização**

Calculado pela fórmula  $|VNR = VNA - AM$  <sub>i</sub> onde:

VNR: Valor Remanescente após a i-ésima amortização, calculado com 8 (oito) casas decimais, sem arredondamento.

## <span id="page-23-2"></span>**5.5 Valor financeiro da amortização**

Calculado pela fórmula  $\big|AM_{_{VF}}=AM_{_{i}}\!\times\!Q\big|_{\!\!\circ}$  onde:

AMVF: Valor Financeiro da amortização, calculado com 2 (duas) casas decimais, sem arredondamento;

Q: Quantidade de ativos em custódia do participante;

#### **Observações:**

- Após o pagamento da i-ésima parcela de amortização VNR assume o lugar de VNB (Valor Nominal base) para efeito de atualização, se couber.

- Quando ocorrerem 2 (dois) eventos simultaneamente, um de incorporação de juros e outro de amortização, primeiro será calculada a incorporação para depois ser calculada amortização.

- A última parcela de amortização, que é coincidente com a data de vencimento, liquidará todo o VNR do ativo.

## <span id="page-23-3"></span>**ANEXO I**

Para papéis remunerados pelas Taxas DI, SELIC, TR e TJLP, não será gerada a liquidação dos eventos programados caso haja ausência de cotação em D-1

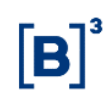

# <span id="page-24-0"></span>**6 APURAÇÃO DO VALOR DE EVENTOS PARA CONTA DE CLIENTE 1 E 2**

Para NC, o valor financeiro de eventos será apurado para as contas de cliente 1 e 2 da seguinte forma:

- O Valor Unitário do evento é multiplicado pela quantidade detida pelos comitentes identificados e o valor encontrado por comitente detentor é truncado em duas casas decimais.

- O valor financeiro do evento por comitente é somado, obtendo-se o valor financeiro do evento a ser liquidado para a conta de cliente 1 ou 2.

Exemplo:

#### **Evento de juros**

Valor unitário de juros = 8,53478962

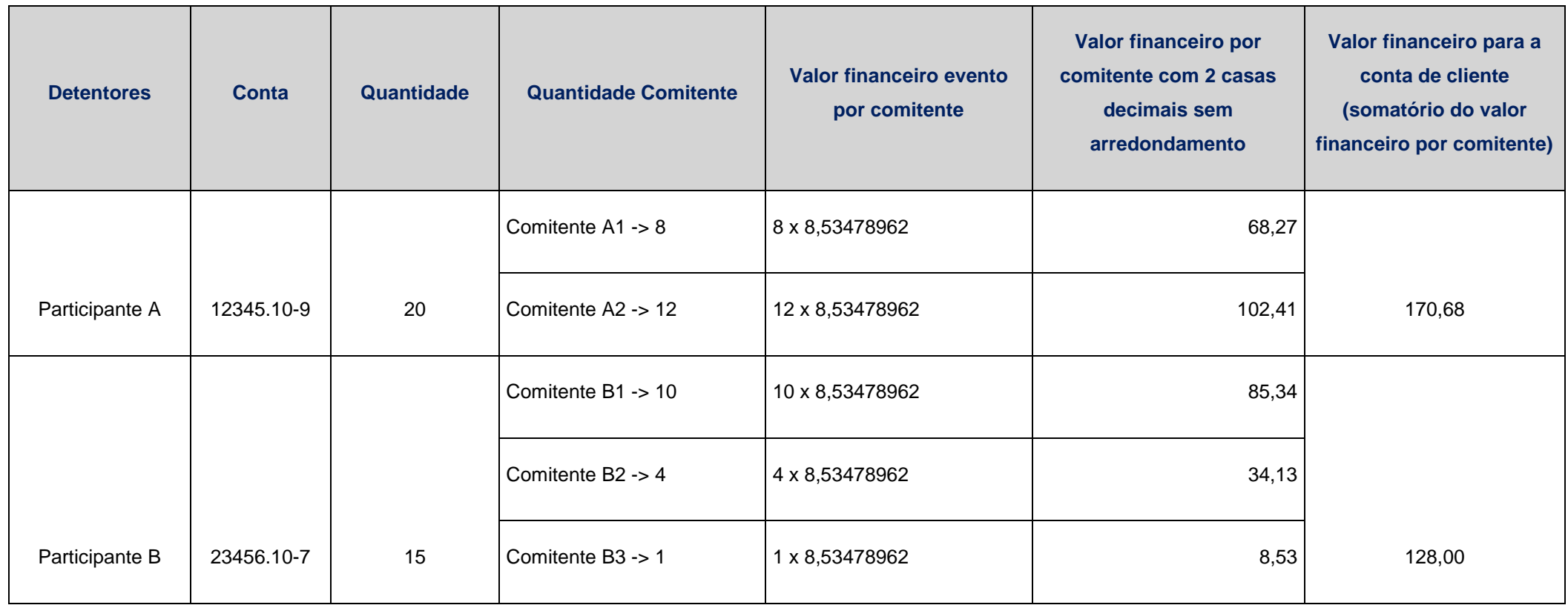